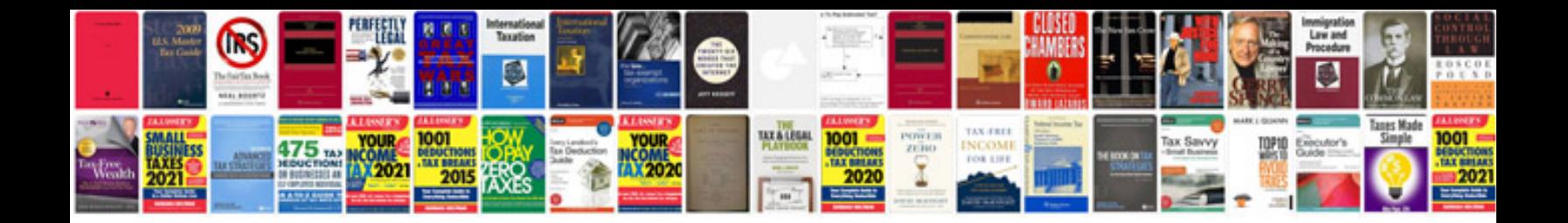

**Outboard service manual**

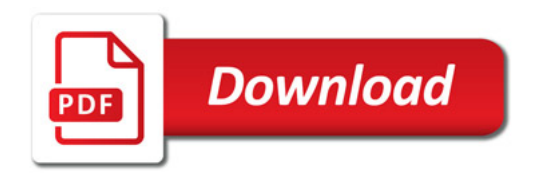

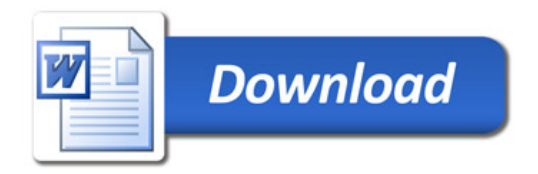